restart-instance(1)

Name restart-instance - restarts a running GlassFish Server instance

- Synopsis restart-instance [--help] [--debug={false|true}] *instance-name*
- Description The restart-instance subcommand restarts a running GlassFish Server instance. This subcommand requires secure shell (SSH) to be configured on the machine where the domain administration server (DAS) is running and on the machine where the instance resides. You may run this subcommand from any machine that can contact the DAS.

The subcommand can restart any GlassFish Server instance, regardless of how the instance was created. For example, this subcommand can restart an instance that was created by using the create-local-instance(1) subcommand.

When this subcommand restarts an instance, the DAS synchronizes the instance only with changes since the last synchronization to the following files:

- All changes in the config directory
- Changes to files only in the top level of the applications directory and the docroot directory

If a file below this level is changed, full synchronization is required. In normal operation, files below the top level of these directories are not changed. If an application is deployed and undeployed, full synchronization is not necessary to update the instance with the change.

If different synchronization behavior is required, the instance must be stopped and restarted by using following sequence of subcommands:

- 1. stop-instance(1)
- 2. start-instance(1)

This subcommand is supported in remote mode only.

## Options --help

-?

Displays the help text for the subcommand.

--debug

Specifies whether the instance is restarted with [Java Platform Debugger Architecture](http://java.sun.com/javase/technologies/core/toolsapis/jpda/) [\(JPDA\)](http://java.sun.com/javase/technologies/core/toolsapis/jpda/) debugging enabled.

Possible values are as follows:

true

The instance is restarted with JPDA debugging enabled and the port number for JPDA debugging is displayed.

false

The instance is restarted with JPDA debugging disabled.

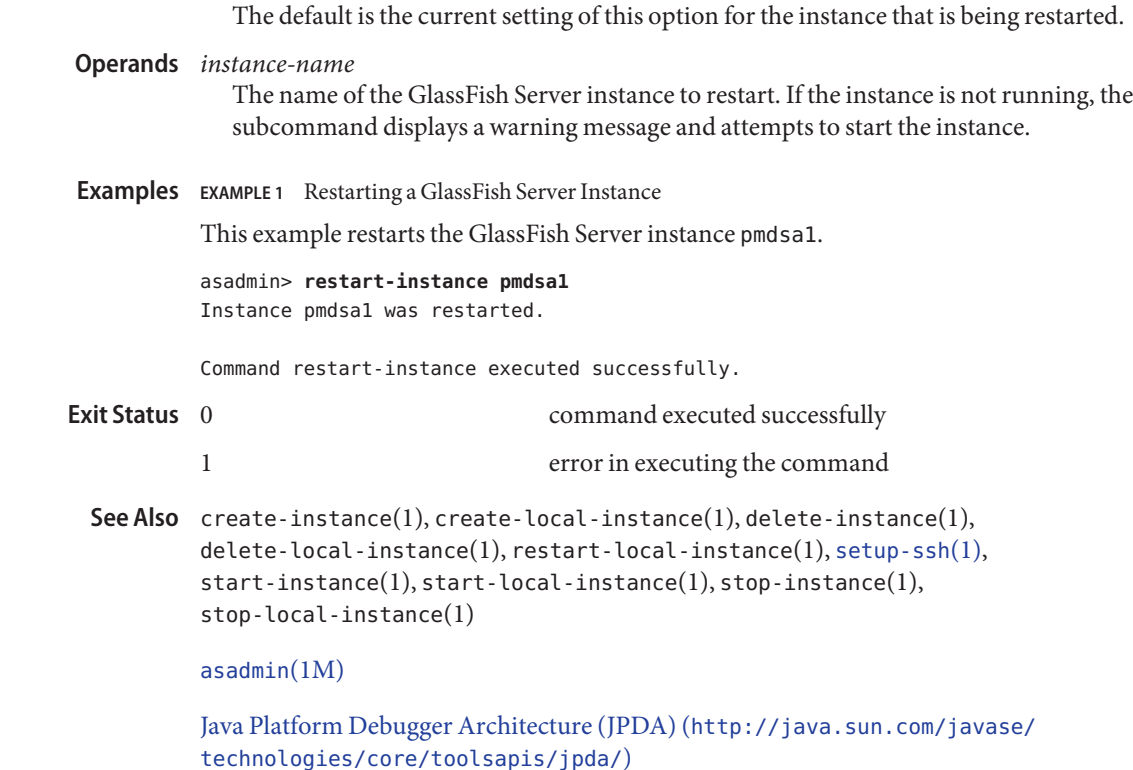

**GlassFish Server Open Source Edition 3.1: 1st Review Draft Composed October 23, 2010**